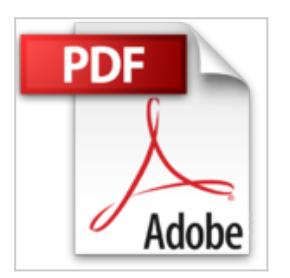

## **Créer du trafic sur son site Web**

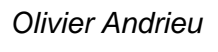

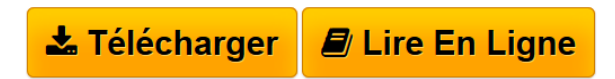

**Créer du trafic sur son site Web** Olivier Andrieu

**[Telecharger](http://bookspofr.club/fr/read.php?id=2212091788&src=fbs)** [Créer du trafic sur son site Web ...pdf](http://bookspofr.club/fr/read.php?id=2212091788&src=fbs)

**[Lire en Ligne](http://bookspofr.club/fr/read.php?id=2212091788&src=fbs)** [Créer du trafic sur son site Web ...pdf](http://bookspofr.club/fr/read.php?id=2212091788&src=fbs)

## **Créer du trafic sur son site Web**

Olivier Andrieu

**Créer du trafic sur son site Web** Olivier Andrieu

## **Téléchargez et lisez en ligne Créer du trafic sur son site Web Olivier Andrieu**

532 pages

Amazon.fr

Niveau : débutants

Véritable mode d'emploi, *Créer du trafic sur son site web* est clair, précis et argumenté par des exemples pertinents. L'auteur, Olivier Andrieu, est célèbre pour être à l'origine de l'outil numéro un d'indexation dans les moteurs de recherche : Abondance.com. Il nous conte les mille et un trucs qui feront d'un site web un des endroits les plus visités de la toile. La pratique y est bien sûr très souvent mise à contribution, de la rédaction des *meta-keywords* à la mise en page des différents éléments du site. Mais la théorie et le marketing en ligne ne sont pas pour autant oubliés grâce à un exposé des règles de base de conception d'un site web : quelle est sa cible ? Comment le nommer ? Qui sont les concurrents ? Enfin, on découvrira avec intérêt dans cette très complète base de référence le fonctionnement des principaux moteurs de recherche, d'Altavista à Lycos en passant par Google ou Yahoo. L'auteur décortique chacune de leurs caractéristiques et explique comment y figurer en tête de liste. *--David Rault*

Download and Read Online Créer du trafic sur son site Web Olivier Andrieu #4PMQXSJVWIA

Lire Créer du trafic sur son site Web par Olivier Andrieu pour ebook en ligneCréer du trafic sur son site Web par Olivier Andrieu Téléchargement gratuit de PDF, livres audio, livres à lire, bons livres à lire, livres bon marché, bons livres, livres en ligne, livres en ligne, revues de livres epub, lecture de livres en ligne, livres à lire en ligne, bibliothèque en ligne, bons livres à lire, PDF Les meilleurs livres à lire, les meilleurs livres pour lire les livres Créer du trafic sur son site Web par Olivier Andrieu à lire en ligne.Online Créer du trafic sur son site Web par Olivier Andrieu ebook Téléchargement PDFCréer du trafic sur son site Web par Olivier Andrieu DocCréer du trafic sur son site Web par Olivier Andrieu MobipocketCréer du trafic sur son site Web par Olivier Andrieu EPub

## **4PMQXSJVWIA4PMQXSJVWIA4PMQXSJVWIA**